# The pdftexcmds package

Heiko Oberdiek <oberdiek@uni-freiburg.de>

2009/12/12 v0.7

### Abstract

<sup>L</sup>uaTEX provides most of the commands of pdfTEX 1.40. However a number of utility functions are removed. This package tries to fill the gap and implements some of the missing primitive using Lua.

# Contents

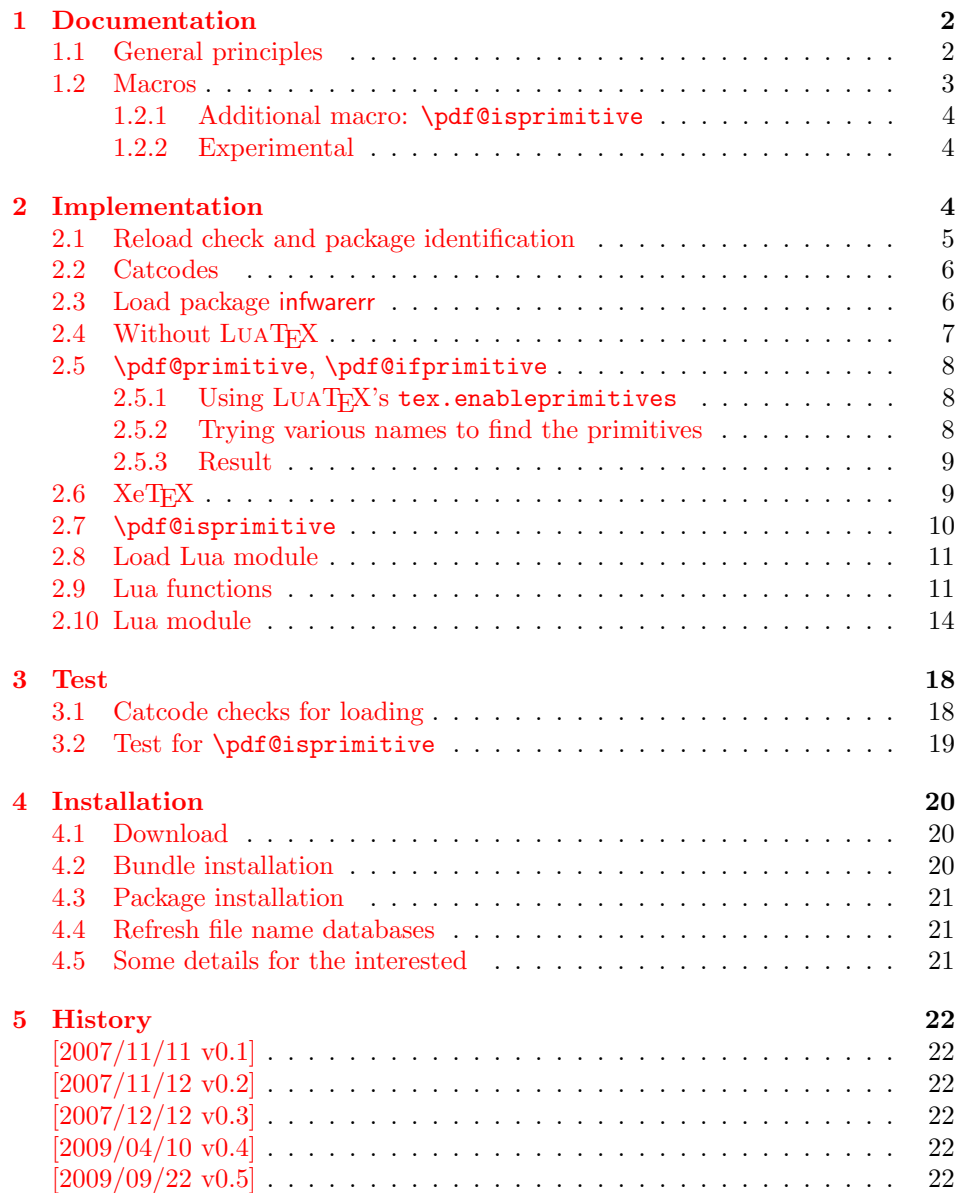

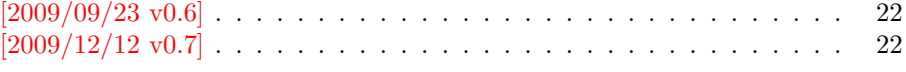

#### 6 Index  $22$

# 1 [Document](#page-21-2)ation

[Some prim](#page-21-3)itives of pdfT<sub>EX</sub> are not defined by LUAT<sub>EX</sub>. This package implements macro based solutions using Lua code for the following missing pdfT<sub>EX</sub> primitives;

- <span id="page-1-0"></span>• \pdfstrcmp
- \pdfunescapehex
- \pdfescapehex
- \pdfescapename
- \pdfescapestring
- \pdffilesize
- \pdffilemoddate
- \pdffiledump
- \pdfmdfivesum
- \immediate\write18

The original names of the primitives cannot be used:

- The syntax for their arguments cannot easily simulated by macros. The primitives using key words such as file (\pdfmdfivesum) or offset and length ( $\pdffiledump$ ) and uses  $\genfrac{\times}{0pt}{\text{for the other arguments}}$ . Using token registers assignments,  $\langle general \ text \rangle$  could be catched. However, the simulated primitives are expandable and register assignments would destroy this important property. (*(general text*) allows something like \expandafter\bgroup ...}.)
- The original primitives can be expanded using one expansion step. The new macros need two expansion steps because of the additional macro expansion. Example:

```
\expandafter\foo\pdffilemoddate{file}
vs.
\expandafter\expandafter\expandafter
\foo\pdf@filemoddate{file}
```
LUAT<sub>EX</sub> isn't stable yet and thus the status of this package is *experimental*. Feedback is welcome.

### 1.1 General principles

- **Naming convention:** Usually this package defines a macro  $\pdf@\langle cmd \rangle$  if pdfT<sub>E</sub>X provides  $\pdf\{cmd\}$ .
- <span id="page-1-1"></span>**Arguments:** The order of arguments in  $\pdf@\langle cmd\rangle$  is the same as for the corresponding primitive of pdfTEX. The arguments are ordinary undelimited T<sub>EX</sub> arguments, no  $\langle general \ text \rangle$  and without additional keywords.
- Expandibility: The macro  $\boldsymbol{\phi}$  is expandable if the corresponding pdfTEX primitive has this property. Exact two expansion steps are necessary (first is the macro expansion) except for \pdf@primitive and \pdf@ifprimitive. The latter ones are not macros, but have the direct meaning of the primitive.
- Without LuaT<sub>EX</sub>: The macros  $\Phi$  are mapped to the commands of pdfTEX if they are available. Otherwise they are undefined.
- Availability: The macros that the packages provides are undefined, if the necessary primitives are not found and cannot be implemented by Lua.

### <span id="page-2-0"></span>1.2 Macros

<span id="page-2-8"></span> $\left\{ \left\langle \left\langle s \right\rangle \right\} \right\}$ 

Same as  $\pdfstrut\{stringA}{\delta}\$ 

#### $\Phi$  \pdf@unescapehex  $\{ \langle string \rangle \}$

Same as \pdfunescapehex{ $\{string\}$ . The argument is a byte string given in hexadecimal notation. The result are character tokens from 0 until 255 with catcode 12 and the space with catcode 10.

```
\boldsymbol{\delta} \pdf@escapehex \{ \langle string \rangle \}\Phi \pdf@escapestring \{ \langle string \rangle \}\{\langle string \rangle\}
```
Same as the primitives of pdfT<sub>E</sub>X. However pdfT<sub>E</sub>X does not know about characters with codes 256 and larger. Thus the string is treated as byte string, characters with more than eight bits are ignored.

<span id="page-2-5"></span> $\boldsymbol{\delta} \{ \{filename \} \}$ 

Same as  $\pdffilesize{\langle filename\rangle}.$ 

<span id="page-2-4"></span> $\boldsymbol{\delta} \{ \{ filename \} \}$ 

Same as  $\pdffilename\{filename\}.$ 

#### <span id="page-2-2"></span> $\{p\text{def} \in \{\langle \text{def} \rangle\} \} \{\langle \text{f} \text{if} \text{def} \rangle\} \}$

Same as \pdffiledump offset  $\{offset\}$  length  $\{length\}$  { $\{filename\}$ }. Both  $\langle \text{offset} \rangle$  and  $\langle \text{length} \rangle$  must not be empty, but must be a valid T<sub>E</sub>X number.

<span id="page-2-6"></span> $\boldsymbol{\delta}$  \pdf $\boldsymbol{\delta}$ mdfivesum  $\langle \langle string \rangle$ 

Same as  $\pdfmdfivesum({string})$ . Keyword file is supported by macro \pdf@filemdfivesum.

<span id="page-2-3"></span> $\boldsymbol{\delta}$  \pdf@filemdfivesum  $\{ \{filename \} \}$ 

Same as  $\mathrm{indfivesum\ file}\{\theta\}.$ 

<span id="page-2-7"></span>\pdf@shellescape

Same as \pdfshellescape. It expands to 1 if external commands can be executed and 0 otherwise. In pdfT<sub>E</sub>X external commands must be enabled first by command line option or configuration option. In LuaT<sub>EX</sub> option  $-\texttt{safter}$  disables the execution of external commands.

#### $\Phi$  \pdf@system  $\{\langle \text{c}mdline \rangle\}$

It is a wrapper for \immediate\write18 in pdfTEX or os.execute in LUATEX.

In theory os.execute returns a status number. But its meaning is quite undefined. Are there some reliable properties? Does it make sense to provide an user interface to this status exit code?

#### <span id="page-3-6"></span>\pdf@primitive \cmd

Same as **\pdfprimitive** in pdfT<sub>E</sub>X or LUAT<sub>E</sub>X. In XeT<sub>E</sub>X the primitive is called  $\prime$   $\prime$ , it's meaning  $\prime$ as primitive is used.

#### <span id="page-3-3"></span>\pdf@ifprimitive \cmd

Same as  $\ifmmode\big\{\text{top}\else\fi\fi$  \ifpdfprimitive in pdfT<sub>EX</sub> or LUAT<sub>EX</sub>. XeT<sub>EX</sub> calls it  $\ifmmode\big\{\text{top}\else\fi\fi\fi$  \ifprimitive. It is a switch that checks if the command  $\{\text{cm}d$  has it's primitive meaning.

### <span id="page-3-0"></span>1.2.1 Additional macro: \pdf@isprimitive

#### <span id="page-3-4"></span> $\pdf@isprimitive \cmd1 \cmd2$  { $\{true\}$ } { $\{false\}$ }

If \cmd1 has the primitive meaning given by the primitive name of \cmd2 , then the argument  $\langle true \rangle$  is executed, otherwise  $\langle false \rangle$ . The macro \pdf@isprimitive is expandable. Internally it checks the result of \meaning and is therefore available for all T<sub>E</sub>X variants, even the original T<sub>E</sub>X. Example with  $L^2T_FX$ :

```
\makeatletter
\pdf@isprimitive{@@input}{input}{%
  \typeout{\string\@@input\space is original\string\input}%
}{%
  \typeout{Oops, \string\@@input\space is not the %
           original\string\input}%
}
```
#### <span id="page-3-1"></span>1.2.2 Experimental

```
\boldsymbol{\delta} \pdf@unescapehexnative \{ \langle string \rangle \}\boldsymbol{\delta} \pdf@escapehexnative \{\langle string \rangle\}\boldsymbol{\delta} \pdf@escapenamenative \{\langle string \rangle\}\boldsymbol{\delta} \pdf@mdfivesumnative \{\langle string \rangle\}
```
The variants without native in the macro name are supposed to be compatible with pdfT<sub>E</sub>X. However characters with more than eight bits are not supported and are ignored. If LUAT<sub>F</sub>X is running, then its UTF-8 coded strings are used. Thus the full unicode character range is supported. However the result differs from pdfT<sub>E</sub>X for characters with eight or more bits.

### <span id="page-3-5"></span> $\Phi$  { $\langle c \rangle$ }

It calls  $\langle \text{c}mdline \rangle$  and returns the output of the external program in the usual manner as byte string (catcode 12, space with catcode 10). The Lua documentation says, that the used io.popen may not be available on all platforms. Then macro \pdf@pipe is undefined.

# <span id="page-3-2"></span>2 Implementation

1  $\langle *package \rangle$ 

### <span id="page-4-0"></span>2.1 Reload check and package identification

Reload check, especially if the package is not used with LAT<sub>EX</sub>.

```
2 \begingroup
 3 \catcode44 12 % ,
 4 \catcode45 12 % -5 \catcode46 12 % .
 6 \catcode58 12 % :
 7 \catcode64 11 % @
 8 \catcode123 1 % {
 9 \catcode125 2 % }
10 \expandafter\let\expandafter\x\csname ver@pdftexcmds.sty\endcsname
11 \ifx\x\relax % plain-TeX, first loading
12 \else
13 \def\empty{}%
14 \ifx\x\empty % LaTeX, first loading,
15 % variable is initialized, but \ProvidesPackage not yet seen
16 \else
17 \catcode35 6 % #
18 \expandafter\ifx\csname PackageInfo\endcsname\relax
19 \def\x#1#2{%
20 \immediate\write-1{Package #1 Info: #2.}%
21 }%
22 \else
23 \def\x#1#2{\PackageInfo{#1}{#2, stopped}}%
24 \qquad \qquad \fi
25 \x{pdftexcmds}{The package is already loaded}%
26 \aftergroup\endinput
27 \fi
28 \overline{1}29 \endgroup
Package identification:
30 \begingroup
31 \catcode35 6 % #
32 \catcode40 12 % (
33 \catcode41 12 % )
34 \catcode44 12 % ,
35 \catcode45 12 % -
36 \catcode46 12 % .
37 \catcode47 12 % /
38 \catcode58 12 % :
39 \catcode64 11 % @
40 \catcode91 12 % [
41 \catcode93 12 % ]
42 \catcode123 1 % {
43 \catcode125 2 % }
44 \expandafter\ifx\csname ProvidesPackage\endcsname\relax
45 \def\x#1#2#3[#4]{\endgroup
46 \immediate\write-1{Package: #3 #4}%
47 \xdef#1{#4}%
48 }%
49 \else
50 \def\x#1#2[#3]{\endgroup
51 #2[{#3}]%
52 \ifx#1\@undefined
53 \xdef#1{#3}%
54 \fi
55 \ifx#1\relax
56 \xdef#1{#3}%
57 \fi
58 }%
59 \fi
```

```
60 \expandafter\x\csname ver@pdftexcmds.sty\endcsname
61 \ProvidesPackage{pdftexcmds}%
62 [2009/12/12 v0.7 Utility functions of pdfTeX for LuaTeX (HO)]
```
### <span id="page-5-0"></span>2.2 Catcodes

```
63 \begingroup
64 \catcode123 1 % {
65 \catcode125 2 % }
66 \def\x{\endgroup
67 \expandafter\edef\csname pdftexcmds@AtEnd\endcsname{%
68 \catcode35 \the\catcode35\relax
69 \catcode64 \the\catcode64\relax
70 \catcode123 \the\catcode123\relax
71 \catcode125 \the\catcode125\relax
72 }%
73 }%
74 x75 \catcode35 6 % #
76 \catcode64 11 % @
77 \catcode123 1 % {
78 \catcode125 2 % }
79 \def\TMP@EnsureCode#1#2{%
80 \edef\pdftexcmds@AtEnd{%
81 \pdftexcmds@AtEnd
82 \catcode#1 \the\catcode#1\relax
83 }%
84 \catcode#1 #2\relax
85 }
86 \TMP@EnsureCode{10}{12}% ^^J
87 \TMP@EnsureCode{33}{12}% !
88 \TMP@EnsureCode{34}{12}% "
89 \TMP@EnsureCode{39}{12}% '
90 \TMP@EnsureCode{40}{12}% (
91 \TMP@EnsureCode{41}{12}%)
92 \TMP@EnsureCode{42}{12}% *
93 \TMP@EnsureCode{43}{12}% +
94 \TMP@EnsureCode{44}{12}% ,
95 \TMP@EnsureCode{45}{12}% -
96 \TMP@EnsureCode{46}{12}% .
97 \TMP@EnsureCode{47}{12}% /
98 \TMP@EnsureCode{58}{12}% :
99 \TMP@EnsureCode{60}{12}% <
100 \TMP@EnsureCode{61}{12}% =
101 \TMP@EnsureCode{62}{12}% >
102 \TMP@EnsureCode{94}{7}% ^ (superscript)
103 \TMP@EnsureCode{95}{12}% _ (other)
104 \TMP@EnsureCode{96}{12}% '
105 \TMP@EnsureCode{126}{12}% ~ (other)
106 \edef\pdftexcmds@AtEnd{%
107 \pdftexcmds@AtEnd
108 \escapechar=\number\escapechar\relax
109 }
110 \escapechar=92 %
```
### <span id="page-5-43"></span><span id="page-5-42"></span><span id="page-5-41"></span><span id="page-5-40"></span><span id="page-5-39"></span><span id="page-5-38"></span><span id="page-5-37"></span><span id="page-5-36"></span><span id="page-5-35"></span><span id="page-5-34"></span><span id="page-5-33"></span><span id="page-5-32"></span><span id="page-5-31"></span><span id="page-5-30"></span><span id="page-5-29"></span><span id="page-5-28"></span><span id="page-5-27"></span><span id="page-5-25"></span><span id="page-5-24"></span><span id="page-5-18"></span><span id="page-5-17"></span><span id="page-5-1"></span>2.3 Load package infwarerr

```
111 \begingroup\expandafter\expandafter\expandafter\endgroup
112 \expandafter\ifx\csname RequirePackage\endcsname\relax
113 \input infwarerr.sty\relax
114 \input ifluatex.sty\relax
115 \input ltxcmds.sty\relax
116 \else
```

```
117 \RequirePackage{infwarerr}[2007/09/09]%
118 \RequirePackage{ifluatex}[2009/04/10]%
119 \RequirePackage{ltxcmds}%
120 \fi
```
## <span id="page-6-0"></span>2.4 Without LuaT<sub>E</sub>X

```
121 \ifluatex
122 \else
123 \@PackageInfoNoLine{pdftexcmds}{LuaTeX not detected}%
124 \def\pdftexcmds@nopdftex{%
125 \@PackageInfoNoLine{pdftexcmds}{pdfTeX >= 1.30 not detected}%
126 \let\pdftexcmds@nopdftex\relax
127 }%
128 \def\pdftexcmds@temp#1{%
129 \begingroup\expandafter\expandafter\expandafter\endgroup
130 \expandafter\ifx\csname pdf#1\endcsname\relax
131 \pdftexcmds@nopdftex
132 \else
133 \expandafter\def\csname pdf@#1\expandafter\endcsname
134 \expandafter##\expandafter{%
135 \csname pdf#1\endcsname
136 }%
137 \fi
138 }%
139 \pdftexcmds@temp{strcmp}%
140 \pdftexcmds@temp{escapehex}%
141 \let\pdf@escapehexnative\pdf@escapehex
142 \pdftexcmds@temp{unescapehex}%
143 \let\pdf@unescapehexnative\pdf@unescapehex
144 \pdftexcmds@temp{escapestring}%
145 \pdftexcmds@temp{escapename}%
146 \pdftexcmds@temp{filesize}%
147 \pdftexcmds@temp{filemoddate}%
148 \begingroup\expandafter\expandafter\expandafter\endgroup
149 \expandafter\ifx\csname pdfshellescape\endcsname\relax
150 \pdftexcmds@nopdftex
151 \else
152 \def\pdf@shellescape{%
153 \pdfshellescape
154 }%
155 \fi
156 \begingroup\expandafter\expandafter\expandafter\endgroup
157 \expandafter\ifx\csname pdffiledump\endcsname\relax
158 \pdftexcmds@nopdftex
159 \else
160 \def\pdf@filedump#1#2#3{%
161 \pdffiledump offset#1 length#2{#3}%
162 }%
163 \fi
164 \begingroup\expandafter\expandafter\expandafter\endgroup
165 \expandafter\ifx\csname pdfmdfivesum\endcsname\relax
166 \pdftexcmds@nopdftex
167 \else
168 \def\pdf@mdfivesum#{\pdfmdfivesum}%
169 \let\pdf@mdfivesumnative\pdf@mdfivesum
170 \def\pdf@filemdfivesum#{\pdfmdfivesum file}%
171 \fi
172 \def\pdf@system#{%
173 \immediate\write18%
174 }%
175 \fi
```
### <span id="page-7-0"></span>2.5 \pdf@primitive, \pdf@ifprimitive

Since version 1.40.0 pdfT<sub>F</sub>X has \pdfprimitive and \ifpdfprimitive. And \pdfprimitive was fixed in version 1.40.4.

XeTEX provides them under the name \primitive and \ifprimitive. <sup>L</sup>uaTEX knows both name variants, but they have possibly to be enabled first (tex.enableprimitives).

Depending on the format TeX Live uses a prefix luatex.

Caution: \let must be used for the definition of the macros, especially because of \ifpdfprimitive.

#### <span id="page-7-1"></span>2.5.1 Using  $\text{Luar}_K$ 's tex.enableprimitives

<span id="page-7-10"></span>176 \ifluatex

#### <span id="page-7-16"></span>\pdftexcmds@directlua

```
177 \ifnum\luatexversion<36 %
178 \def\pdftexcmds@directlua{\directlua0 }%
179 \else
180 \let\pdftexcmds@directlua\directlua
181 \fi
182 \begingroup
183 \newlinechar=10 %
184 \endlinechar=\newlinechar
185 \pdftexcmds@directlua{%
186 if tex.enableprimitives then
187 tex.enableprimitives('pdf@', {'primitive', 'ifprimitive'})
188 tex.enableprimitives('', {'luaescapestring'})
189 end
190 }%
191 \endgroup %
192 \text{ t}
```
#### <span id="page-7-2"></span>2.5.2 Trying various names to find the primitives

#### <span id="page-7-18"></span>\pdftexcmds@strip@prefix

193 \def\pdftexcmds@strip@prefix#1>{}

```
194 \def\pdftexcmds@temp#1#2#3{%
195 \begingroup\expandafter\expandafter\expandafter\endgroup
196 \expandafter\ifx\csname pdf@#1\endcsname\relax
197 \begingroup
198 \det\{ \# 3 \}199 \edef\x{\expandafter\pdftexcmds@strip@prefix\meaning\x}%
200 \escapechar=-1 %
201 \edef\y{\expandafter\meaning\csname#2\endcsname}%
202 \expandafter\endgroup
203 \iint x \xi y204 \expandafter\let\csname pdf@#1\expandafter\endcsname
205 \csname #2\endcsname
206 \setminusfi
207 \fi
208 }
```
#### <span id="page-7-15"></span>\pdf@primitive

```
209 \pdftexcmds@temp{primitive}{pdfprimitive}{pdfprimitive}% pdfTeX, LuaTeX
210 \pdftexcmds@temp{primitive}{primitive}{primitive}% XeTeX
211 \pdftexcmds@temp{primitive}{luatexprimitive}{pdfprimitive}% LuaTeX
212 \pdftexcmds@temp{primitive}{luatexpdfprimitive}{pdfprimitive}% LuaTeX
```
#### <span id="page-8-20"></span>\pdf@ifprimitive

```
213 \pdftexcmds@temp{ifprimitive}{ifpdfprimitive}{ifpdfprimitive}% pdfTeX, LuaTeX
214 \pdftexcmds@temp{ifprimitive}{ifprimitive}{ifprimitive}% XeTeX
215 \pdftexcmds@temp{ifprimitive}{luatexifprimitive}{ifpdfprimitive}% LuaTeX
```
<span id="page-8-28"></span><span id="page-8-27"></span>216 \pdftexcmds@temp{ifprimitive}{luatexifpdfprimitive}{ifpdfprimitive}% LuaTeX

Disable broken \pdfprimitive.

```
217 \begingroup
218 \expandafter\ifx\csname pdf@primitive\endcsname\relax
219 \else
220 \expandafter\ifx\csname pdftexversion\endcsname\relax
221 \else
222 \ifnum\pdftexversion=140 %
223 \expandafter\ifx\csname pdftexrevision\endcsname\relax
224 \text{delse}225 \ifnum\pdftexrevision<4 %
226 \endgroup
227 \let\pdf@primitive\@undefined
228 \@PackageInfoNoLine{pdftexcmds}{%
229 \tring\pdf@primitive disabled, because\MessageBreak
230 \string\pdfprimitive\space is broken until pdfTeX 1.40.4%
231 } }232 \begingroup
233 \overrightarrow{fi}234 \overrightarrow{f}235 \sqrt{f}236 \fi
237 \fi
238 \endgroup
```
#### <span id="page-8-24"></span><span id="page-8-19"></span><span id="page-8-0"></span>2.5.3 Result

```
239 \begingroup
240 \@PackageInfoNoLine{pdftexcmds}{%
241 \tring\pdf@primitive\space is %<br>242 \expandafter\ifx\csname pdf@prim
       \expandafter\ifx\csname pdf@primitive\endcsname\relax not \fi
243 available%
244 }%
245 \@PackageInfoNoLine{pdftexcmds}{%
246 \string\pdf@ifprimitive\space is %
247 \expandafter\ifx\csname pdf@ifprimitive\endcsname\relax not \fi
248 available%
249 }%
250 \endgroup
```
### <span id="page-8-21"></span><span id="page-8-7"></span><span id="page-8-1"></span> $2.6$  XeT<sub>F</sub>X

Look for primitives \shellescape, \strcmp.

```
251 \def\pdftexcmds@temp#1{%
252 \begingroup\expandafter\expandafter\expandafter\endgroup
253 \expandafter\ifx\csname pdf@#1\endcsname\relax
254 \begingroup
255 \escapechar=-1 %
256 \edef\x{\expandafter\meaning\csname#1\endcsname}%
257 \det\forall \{ \# 1 \}%
258 \det\zeta + 1 - \{\}\259 \edef\y{\expandafter\z\meaning\y}%
260 \expandafter\endgroup
261 \iint x \xi y262 \expandafter\def\csname pdf@#1\expandafter\endcsname
263 \expandafter{%
264 \csname#1\endcsname
265 }%
```

```
266 \fi
267 \fi
268 }%
269 \pdftexcmds@temp{shellescape}%
270 \pdftexcmds@temp{strcmp}%
```
### <span id="page-9-27"></span><span id="page-9-0"></span>2.7 \pdf@isprimitive

```
271 \def\pdf@isprimitive{%
272 \begingroup\expandafter\expandafter\expandafter\endgroup
273 \expandafter\ifx\csname pdf@strcmp\endcsname\relax
274 \long\def\pdf@isprimitive##1{%
275 \expandafter\pdftexcmds@isprimitive\expandafter{\meaning##1}%
276 }%
277 \long\def\pdftexcmds@isprimitive##1##2{%
278 \expandafter\pdftexcmds@@isprimitive\expandafter{\string##2}{##1}%
279 }%
280 \def\pdftexcmds@@isprimitive##1##2{%
281 \ifnum0\pdftexcmds@equal##1\delimiter##2\delimiter=1 %
282 \expandafter\ltx@firstoftwo
283 \else
284 \expandafter\ltx@secondoftwo
285 \forallfi
286 }%
287 \def\pdftexcmds@equal##1##2\delimiter##3##4\delimiter{%
288 \ifx##1##3%
289 \i{rx}relax##2##4\relax290 1%
291 \else
292 \ifx\relax##2\relax
293 \else
294 \ifx\relax##4\relax
295 \else
296 \pdftexcmds@equalcont{##2}{##4}%
297 \fi
298 \setminusfi
299 \qquad \qquad \fi
300 \quad \text{if}301 }%
302 \def\pdftexcmds@equalcont##1{%
303 \def\pdftexcmds@equalcont####1####2##1##1##1##1{%
304 ##1##1##1##1%
305 \pdftexcmds@equal####1\delimiter####2\delimiter
306 }%
307 }%
308 \expandafter\pdftexcmds@equalcont\csname fi\endcsname
309 \else
310 \long\def\pdf@isprimitive##1##2{%
311 \ifnum\pdf@strcmp{\meaning##1}{\string##2}=0 %
312 \expandafter\ltx@firstoftwo
313 \else
314 \expandafter\ltx@secondoftwo
315 \fi
316 }%
317 \fi
318 }
319 \ifluatex
320 \else
321 \pdf@isprimitive
322 \pdftexcmds@AtEnd
323 \expandafter\endinput
324 \fi
```
### <span id="page-10-0"></span>2.8 Load Lua module

```
325 \begingroup\expandafter\expandafter\expandafter\endgroup
326 \expandafter\ifx\csname RequirePackage\endcsname\relax
327 \input luatex-loader.sty\relax
328 \else
329 \RequirePackage{luatex-loader}[2009/04/10]%
330 \fi
331 \pdftexcmds@directlua{%
332 require("oberdiek.pdftexcmds")%
333 }
```
### <span id="page-10-17"></span><span id="page-10-1"></span>2.9 Lua functions

#### \pdftexcmds@toks

```
334 \begingroup\expandafter\expandafter\expandafter\endgroup
335 \expandafter\ifx\csname newtoks\endcsname\relax
336 \toksdef\pdftexcmds@toks=0 %
337 \else
338 \csname newtoks\endcsname\pdftexcmds@toks
339 \fi
340 \ifnum\luatexversion<36 %
341 \else
342 \catcode'\0=9 %
343 \fi
```
#### <span id="page-10-16"></span>\pdf@strcmp

```
344 \long\def\pdf@strcmp#1#2{%
345 \directlua0{%
346 oberdiek.pdftexcmds.strcmp("\luaescapestring{#1}",%
347 "\luaescapestring{#2}")%
348 }%
349 }%
```

```
350 \pdf@isprimitive
```
#### <span id="page-10-13"></span>\pdf@escapehex

```
351 \long\def\pdf@escapehex#1{%
352 \directlua0{%
353 oberdiek.pdftexcmds.escapehex("\luaescapestring{#1}", "byte")%
354 }%
355 }%
```
#### <span id="page-10-14"></span>\pdf@escapehexnative

```
356 \long\def\pdf@escapehexnative#1{%
357 \directlua0{%
358 oberdiek.pdftexcmds.escapehex("\luaescapestring{#1}")%
359 }%
360 }%
```
#### \pdf@unescapehex

```
361 \def\pdf@unescapehex#1{%
362 \the\expandafter\pdftexcmds@toks
363 \directlua0{%
364 oberdiek.pdftexcmds.toks="pdftexcmds@toks"%
365 oberdiek.pdftexcmds.unescapehex("\luaescapestring{#1}", "byte")%
366 }%
367 }%
```
\pdf@unescapehexnative

\def\pdf@unescapehexnative#1{%

```
369 \the\expandafter\pdftexcmds@toks
370 \directlua0{%
371 oberdiek.pdftexcmds.toks="pdftexcmds@toks"%
372 oberdiek.pdftexcmds.unescapehex("\luaescapestring{#1}")%
373 }%
374 }%
```
#### <span id="page-11-20"></span>\pdf@escapestring

```
375 \long\def\pdf@escapestring#1{%
376 \directlua0{%
377 oberdiek.pdftexcmds.escapestring("\luaescapestring{#1}", "byte")%
378 }%
379 }
```
#### <span id="page-11-18"></span>\pdf@escapename

```
380 \long\def\pdf@escapename#1{%
381 \directlua0{%
382 oberdiek.pdftexcmds.escapename("\luaescapestring{#1}", "byte")%
383 }%
384 }
```
#### <span id="page-11-19"></span>\pdf@escapenamenative

<span id="page-11-11"></span><span id="page-11-3"></span>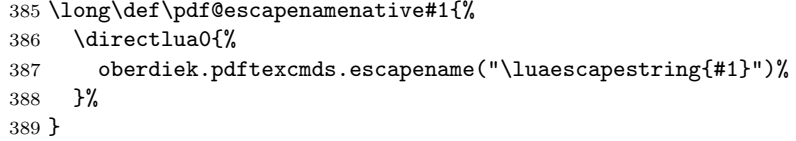

#### <span id="page-11-23"></span>\pdf@filesize

```
390 \def\pdf@filesize#1{%
391 \directlua0{%
392 oberdiek.pdftexcmds.filesize("\luaescapestring{#1}")%
393 }%
394 }
```
#### <span id="page-11-22"></span>\pdf@filemoddate

```
395 \def\pdf@filemoddate#1{%
396 \directlua0{%
397 oberdiek.pdftexcmds.filemoddate("\luaescapestring{#1}")%<br>398 }%
    \gamma399 }
```
#### <span id="page-11-21"></span>\pdf@filedump

```
400 \def\pdf@filedump#1#2#3{%
401 \directlua0{%
402 oberdiek.pdftexcmds.filedump("\luaescapestring{\number#1}",%
403 "\luaescapestring{\number#2}",%
404 "\luaescapestring{#3}")%
405 }%
406 }%
```
#### <span id="page-11-24"></span>\pdf@mdfivesum

```
407 \long\def\pdf@mdfivesum#1{%
408 \directlua0{%
409 oberdiek.pdftexcmds.mdfivesum("\luaescapestring{#1}", "byte")%
410 }%
411 }%
```
<span id="page-11-25"></span>\pdf@mdfivesumnative

<span id="page-11-8"></span> \long\def\pdf@mdfivesumnative#1{% \directlua0{%

<span id="page-12-19"></span><span id="page-12-18"></span><span id="page-12-17"></span><span id="page-12-16"></span><span id="page-12-15"></span><span id="page-12-14"></span><span id="page-12-13"></span><span id="page-12-12"></span><span id="page-12-11"></span><span id="page-12-10"></span><span id="page-12-9"></span><span id="page-12-8"></span><span id="page-12-7"></span><span id="page-12-6"></span><span id="page-12-5"></span><span id="page-12-4"></span><span id="page-12-3"></span><span id="page-12-2"></span><span id="page-12-1"></span><span id="page-12-0"></span> oberdiek.pdftexcmds.mdfivesum("\luaescapestring{#1}")% }% }% \pdf@filemdfivesum \def\pdf@filemdfivesum#1{% \directlua0{% oberdiek.pdftexcmds.filemdfivesum("\luaescapestring{#1}")% }% }% \pdf@shellescape \def\pdf@shellescape{% \directlua0{% oberdiek.pdftexcmds.shellescape()% }% } \pdf@system \def\pdf@system#1{% \directlua0{% oberdiek.pdftexcmds.system("\luaescapestring{#1}")% }% } \pdf@lastsystemstatus \def\pdf@lastsystemstatus{% 433 \directlua0{%<br>434 oberdiek.pd: oberdiek.pdftexcmds.lastsystemstatus()% }% } \pdf@lastsystemexit \def\pdf@lastsystemexit{% \directlua0{% oberdiek.pdftexcmds.lastsystemexit()% }% } \catcode'\0=12 % \pdf@pipe Check availability of io.popen first. \ifnum0% \pdftexcmds@directlua{% if io.popen then % tex.write("1")% end% }% 449 =  $1 \%$  \def\pdf@pipe#1{% \the\expandafter\pdftexcmds@toks \pdftexcmds@directlua{% oberdiek.pdftexcmds.toks="pdftexcmds@toks"% oberdiek.pdftexcmds.pipe("\luaescapestring{#1}")% }% }% \fi \pdftexcmds@AtEnd 459  $\langle$ /package $\rangle$ 

### <span id="page-13-0"></span>2.10 Lua module

```
460 (*lua)
461 module("oberdiek.pdftexcmds", package.seeall)
462 local systemexitstatus
463 function strcmp(A, B)
464 if A == B then
465 tex.write("0")
466 elseif A < B then
467 tex.write("-1")
468 else
469 tex.write("1")
470 end
471 end
472 local function utf8_to_byte(str)
473 local i = 0
474 local n = string.len(str)
475 local t = \{\}476 while i < n do
477 i = i + 1
478 local a = string.byte(str, i)
479 if a < 128 then
480 table.insert(t, string.char(a))
481 else
482 if a >= 192 and i < n then
483 i = i + 1484 local b = string.byte(str, i)
485 if b < 128 or b >= 192 then
486 i = i - 1487 elseif a == 194 then
488 table.insert(t, string.char(b))
489 elseif a == 195 then
490 table.insert(t, string.char(b + 64))
491 end
492 end
493 end
494 end
495 return table.concat(t)
496 end
497 function escapehex(str, mode)
498 if mode == "byte" then
499 str = utf8_to_byte(str)
500 end
501 tex.write((string.gsub(str, ".",
502 function (ch)
503 return string.format("%02X", string.byte(ch))
504 end
505 )))
506 end
See procedure unescapehex in file utils.c of pdfTFX. Caution: tex.write ig-
nores leading spaces.
507 function unescapehex(str, mode)
508 local a = 0
509 local first = true
510 local result = \{\}511 for i = 1, string. len(str), 1 do
512 local ch = string.byte(str, i)
513 if ch >= 48 and ch \leq 57 then
514 ch = ch - 48
515 elseif ch >= 65 and ch \leq 70 then
516 ch = ch - 55
```

```
14
```
elseif ch >= 97 and ch <= 102 then

```
518 ch = ch - 87
519 else
520 ch = nil
521 end
522 if ch then
523 if first then
524 a = ch * 16
525 first = false
526 else
527 table.insert(result, a + ch)
528 first = true
529 end
530 end
531 end
532 if not first then
533 table.insert(result, a)
534 end
535 if mode == "byte" then
536 local utf8 = \{\}537 for i, a in ipairs(result) do
538 if a < 128 then
539 table.insert(utf8, a)
540 else
541 if a < 192 then
542 table.insert(utf8, 194)
543 a = a - 128
544 else
545 table.insert(utf8, 195)
546 a = a - 192
547 end
548 table.insert(utf8, a + 128)
549 end
550 end
551 result = utf8
552 end
553 tex.settoks(toks, string.char(unpack(result)))
554 end
See procedure escapestring in file utils.c of pdfTFX.
555 function escapestring(str, mode)
556 if mode == "byte" then
557 str = utf8_to_byte(str)
558 end
559 tex.write((string.gsub(str, ".",
560 function (ch)
561 local b = string.byte(ch)562 if b < 33 or b > 126 then
563 return string.format("\\%.3o", b)
564 end
565 if b == 40 or b == 41 or b == 92 then
566 return "\\" .. ch
567 end
Lua 5.1 returns the match in case of return value nil.
568 return nil
569 end
570 )))
571 end
See procedure escapename in file utils.c of pdfTEX.
572 function escapename(str, mode)
573 if mode == "byte" then
574 str = utf8_to_byte(str)
575 end
576 tex.write((string.gsub(str, ".",
```

```
577 function (ch)
578 local b = string.byte(ch)
579 if b == 0 then
In Lua 5.0 nil could be used for the empty string, But nil returns the match in
Lua 5.1, thus we use the empty string explicitly.
580 return ""
581 end
582 if b <= 32 or b >= 127
583 or b == 35 or b == 37 or b == 40 or b == 41
584 or b = 47 or b = 60 or b = 62 or b = 91585 or b == 93 or b == 123 or b == 125 then
586 return string.format("#%.2X", b)
587 else
Lua 5.1 returns the match in case of return value nil.
588 return nil
589 end
590 end
591 )))
592 end
593 function filesize(filename)
594 local foundfile = kpse.find_file(filename, "tex", true)
595 if foundfile then
596 local size = lfs.attributes(foundfile, "size")
597 if size then
598 tex.write(size)
599 end
600 end
601 end
See procedure makepdftime in file utils.c of pdfTFX.
602 function filemoddate(filename)
603 local foundfile = kpse.find_file(filename, "tex", true)
604 if foundfile then
605 local date = lfs.attributes(foundfile, "modification")
606 if date then
607 local d = os.date("*t", date)
608 if d.sec >= 60 then
609 d.sec = 59
610 end
611 local u = os.date("!*t", date)
612 local off = 60 * (d.hour - u.hour) + d.min - u.min613 if d.year z = u.year then
614 if d.year > u.year then
615 off = off + 1440
616 else
617 off = off - 1440
618 end
619 elseif d.yday ~= u.yday then
620 if d.yday > u.yday then
621 off = \text{off} + 1440622 else
623 off = off - 1440
624 end
625 end
626 local timezone
627 if off == 0 then
628 timezone = "Z"
629 else
630 local hours = math.floor(off / 60)
631 local mins = math.abs(off - hours * 60)
632 timezone = string.format("%+03d'%02d'", hours, mins)
633 end
634 tex.write(string.format("D:%04d%02d%02d%02d%02d%02d%s",
```

```
635 d.year, d.month, d.day, d.hour, d.min, d.sec, timezone))
636 end
637 end
638 end
639 function filedump(offset, length, filename)
640 length = tonumber(length)
641 if length and length > 0 then
642 local foundfile = kpse.find_file(filename, "tex", true)
643 if foundfile then
644 offset = tonumber(offset)
645 if not offset then
646 offset = 0
647 end
648 local filehandle = io.open(foundfile, "r")
649 if filehandle then
650 if offset > 0 then
651 filehandle:seek("set", offset)
652 end
653 local dump = filehandle:read(length)
654 escapehex(dump)
655 end
656 end
657 end
658 end
659 function mdfivesum(str, mode)
660 if mode == "byte" then
661 str = utf8_to_byte(str)
662 end
663 escapehex(md5.sum(str))
664 end
665 function filemdfivesum(filename)
666 local foundfile = kpse.find_file(filename, "tex", true)
667 if foundfile then
668 local filehandle = io.open(foundfile, "r")
669 if filehandle then
670 local contents = filehandle:read("*a")
671 escapehex(md5.sum(contents))
672 end
673 end
674 end
675 function shellescape()
676 if os.execute then
677 tex.write("1")
678 else
679 tex.write("0")
680 end
681 end
682 function system(cmdline)
683 systemexitstatus = nil
684 texio.write_nl("log", "system(" .. cmdline .. ") ")
685 if os.execute then
686 texio.write("log", "executed.")
687 systemexitstatus = os.execute(cmdline)
688 else
689 texio.write("log", "disabled.")
690 end
691 end
692 function lastsystemstatus()
693 local result = tonumber(systemexitstatus)
694 if result then
695 local x = math.float(result / 256)696 tex.write(result - 256 * math.floor(result / 256))
```

```
697 end
698 end
699 function lastsystemexit()
700 local result = tonumber(systemexitstatus)
701 if result then
702 tex.write(math.floor(result / 256))
703 end
704 end
705 function pipe(cmdline)
706 local result
707 systemexitstatus = nil
708 texio.write_nl("log", "pipe(" .. cmdline ..") ")
709 if io.popen then
710 texio.write("log", "executed.")
711 local handle = io.popen(cmdline, "r")
712 if handle then
713 result = handle:read("*a")714 handle:close()
715 end
716 else
717 texio.write("log", "disabled.")
718 end
719 if result then
720 tex.settoks(toks, result)
721 else
722 tex.settoks(toks, "")
723 end
724 end
725 \langle/lua\rangle
```
# <span id="page-17-0"></span>3 Test

## <span id="page-17-1"></span>3.1 Catcode checks for loading

```
726 \langle *test1 \rangle727 \catcode'\{=1 %
728 \catcode'\}=2 %
729 \catcode'\#=6 %
730 \catcode'\@=11 %
731 \expandafter\ifx\csname count@\endcsname\relax
732 \countdef\count@=255 %
733 \fi
734 \expandafter\ifx\csname @gobble\endcsname\relax
735 \long\def\@gobble#1{}%
736 \fi
737 \expandafter\ifx\csname @firstofone\endcsname\relax
738 \long\def\@firstofone#1{#1}%
739 \fi
740 \expandafter\ifx\csname loop\endcsname\relax
741 \expandafter\@firstofone
742 \else
743 \expandafter\@gobble
744 \overline{f}745 {%
746 \def\loop#1\repeat{%
747 \def\body{#1}%
748 \iterate
749 }%
750 \def\iterate{%
751 \body
752 \let\next\iterate
753 \else
```

```
754 \let\next\relax
755 \fi
756 \next
757 }%
758 \let\repeat=\fi
759 }%
760 \def\RestoreCatcodes{}
761 \count@=0 %
762 \loop
763 \edef\RestoreCatcodes{%
764 \RestoreCatcodes
765 \catcode\the\count@=\the\catcode\count@\relax
766 }%
767 \ifnum\count@<255 %
768 \advance\count@ 1 %
769 \repeat
770
771 \def\RangeCatcodeInvalid#1#2{%
772 \count@=#1\relax
773 \loop
774 \catcode\count@=15 %
775 \ifnum\count@<#2\relax
776 \advance\count@ 1 %
777 \repeat
778 }
779 \expandafter\ifx\csname LoadCommand\endcsname\relax
780 \def\LoadCommand{\input pdftexcmds.sty\relax}%
781 \fi
782 \def\Test{%
783 \RangeCatcodeInvalid{0}{47}%
784 \RangeCatcodeInvalid{58}{64}%
785 \RangeCatcodeInvalid{91}{96}%
786 \RangeCatcodeInvalid{123}{255}%
787 \catcode'\@=12 %
788 \catcode'\\=0 %
789 \catcode'\{=1 %
790 \catcode'\}=2 %
791 \catcode'\#=6 %
792 \catcode'\[=12 %
793 \catcode'\]=12 %
794 \catcode'\%=14 %
795 \catcode'\ =10 %
796 \catcode13=5 %
797 \LoadCommand
798 \RestoreCatcodes
799 }
800 \Test
801 \csname @@end\endcsname
802 \end
803 \langle /test1 \rangle3.2 Test for \pdf@isprimitive
804 (*test2)
```

```
805 \catcode '\{=1 %
806 \catcode'\}=2 %
807 \catcode'\#=6 %
808 \catcode'\@=11 %
809 \input pdftexcmds.sty\relax
810 \def\msg#1{%
811 \begingroup
812 \escapechar=92 %
813 \immediate\write16{#1}%
```

```
814 \endgroup
815 }
816 \long\def\test#1#2#3#4{%
817 \begingroup
818 #4%
819 \def\str{%
820 Test \string\pdf@isprimitive
821 {\string #1}{\string #2}{...}: %
822 }%
823 \pdf@isprimitive{#1}{#2}{%
824 \ifx#3Y%
825 \n\pi s f\strut \true ==> 0K. }%826 \else
827 \errmessage{\str false ==> FAILED}%
828 \fi
829 }{%
830 \ifx#3Y%
831 \errmessage{\str true ==> FAILED}%
832 \else
833 \n\pi\left\{\strut \right. => 0K.\}834 \fi
835 }%
836 \endgroup
837 }
838 \test\relax\relax Y{}
839 \test\foobar\relax Y{\let\foobar\relax}
840 \test\foobar\relax N{}
841 \test\hbox\hbox Y{}
842 \test\foobar@hbox\hbox Y{\let\foobar@hbox\hbox}
843 \test\if\if Y{}
844 \test\if\ifx N{}
845 \test\ifx\if N{}
846 \test\par\par Y{}
847 \test\hbox\par N{}
848 \test\par\hbox N{}
849 \csname @@end\endcsname\end
850 \langle/test2\rangle
```
### <span id="page-19-23"></span><span id="page-19-22"></span><span id="page-19-21"></span><span id="page-19-20"></span><span id="page-19-15"></span><span id="page-19-14"></span><span id="page-19-13"></span><span id="page-19-12"></span><span id="page-19-10"></span><span id="page-19-9"></span><span id="page-19-8"></span><span id="page-19-7"></span><span id="page-19-6"></span>4 Installation

### <span id="page-19-4"></span>4.1 Download

<span id="page-19-0"></span>**Package.** This package is available on  $CTAN^1$ :

<span id="page-19-1"></span>CTAN:macros/latex/contrib/oberdiek/pdftexcmds.dtx The source file.

CTAN:macros/latex/contrib/oberdiek/pdftexcmds.pdf Documentation.

Bundle. All the packages of the bundle 'obe[rd](#page-19-3)iek' are also available in a TDS [compliant ZIP archive. There the packages are already un](ftp://ftp.ctan.org/tex-archive/macros/latex/contrib/oberdiek/pdftexcmds.dtx)packed and the docu[mentation files are generated. The files and directories obey](ftp://ftp.ctan.org/tex-archive/macros/latex/contrib/oberdiek/pdftexcmds.pdf) the TDS standard.

CTAN:install/macros/latex/contrib/oberdiek.tds.zip

TDS refers to the standard "A Directory Structure for TEX Files" (CTAN:tds/ tds.pdf). Directories with texmf in their name are usually organized this way.

### [4.2 Bundle installation](ftp://ftp.ctan.org/tex-archive/install/macros/latex/contrib/oberdiek.tds.zip)

[Unpack](ftp://ftp.ctan.org/tex-archive/tds/tds.pdf)ing. Unpack the oberdiek.tds.zip in the TDS tree (als[o known as](ftp://ftp.ctan.org/tex-archive/tds/tds.pdf) texmf tree) of your choice. Example (linux):

unzip oberdiek.tds.zip -d "/texmf

<span id="page-19-3"></span><span id="page-19-2"></span>ftp://ftp.ctan.org/tex-archive/

Script installation. Check the directory TDS:scripts/oberdiek/ for scripts that need further installation steps. Package attachfile2 comes with the Perl script pdfatfi.pl that should be installed in such a way that it can be called as pdfatfi. Example (linux):

```
chmod +x scripts/oberdiek/pdfatfi.pl
cp scripts/oberdiek/pdfatfi.pl /usr/local/bin/
```
### <span id="page-20-0"></span>4.3 Package installation

Unpacking. The .dtx file is a self-extracting docstrip archive. The files are extracted by running the .dtx through plain-TEX:

tex pdftexcmds.dtx

TDS. Now the different files must be moved into the different directories in your installation TDS tree (also known as texmf tree):

```
pdftextrm{ex}.sty \rightarrow \texttt{tex}/generic/oberdiek/pdftexcmds.sty
{\tt \footnotesize \texttt{oberdiek.pdf}}\begin{tabular}{ll} pdftexcmds.lua \\ pdftexm{cmds.pdf} \end{tabular} \begin{tabular}{ll} $\rightarrow$ scripts/oberdiek/pdftexcmds.lua \\ $\rightarrow$ doc/latex/oberdiek/pdftexcmds.pd$ \end{tabular}\rightarrow doc/latex/oberdiek/pdftexcmds.pdf
\texttt{test}/\texttt{pdftexads-test1}.\texttt{tex} \rightarrow \texttt{doc/latex/oberdiek/test}/\texttt{pdftex} \texttt{mds-test1}.\texttt{tex}test/pdftexcmds-test2.tex \rightarrow doc/latex/oberdiek/test/pdftexcmds-test2.texpdftextrm{textmax}} \rightarrow source/lates/obertiek/pdftextrm{textmax}}.dt x
```
If you have a docstrip.cfg that configures and enables docstrip's TDS installing feature, then some files can already be in the right place, see the documentation of docstrip.

### <span id="page-20-1"></span>4.4 Refresh file name databases

If your T<sub>E</sub>X distribution (teT<sub>E</sub>X, mikT<sub>E</sub>X, ...) relies on file name databases, you must refresh these. For example, teTEX users run texhash or mktexlsr.

### <span id="page-20-2"></span>4.5 Some details for the interested

Attached source. The PDF documentation on CTAN also includes the .dtx source file. It can be extracted by AcrobatReader 6 or higher. Another option is pdftk, e.g. unpack the file into the current directory:

```
pdftk pdftexcmds.pdf unpack_files output .
```
**Unpacking with LATEX.** The  $\det$  dtx chooses its action depending on the format:

plain-TEX: Run docstrip and extract the files.

LATEX: Generate the documentation.

If you insist on using  $L^2T_FX$  for docstrip (really, docstrip does not need  $L^2T_FX$ ), then inform the autodetect routine about your intention:

### latex \let\install=y\input{pdftexcmds.dtx}

Do not forget to quote the argument according to the demands of your shell.

Generating the documentation. You can use both the .dtx or the .drv to generate the documentation. The process can be configured by the configuration file ltxdoc.cfg. For instance, put this line into this file, if you want to have A4 as paper format:

#### \PassOptionsToClass{a4paper}{article}

An example follows how to generate the documentation with pdfI4T<sub>E</sub>X:

```
pdflatex pdftexcmds.dtx
makeindex -s gind.ist pdftexcmds.idx
pdflatex pdftexcmds.dtx
makeindex -s gind.ist pdftexcmds.idx
pdflatex pdftexcmds.dtx
```
# 5 History

### $[2007/11/11 \text{ v}0.1]$

<span id="page-21-0"></span>• First version.

### <span id="page-21-1"></span> $[2007/11/12 \text{ v}0.2]$

• Short description fixed.

### $[2007/12/12 \text{ v}0.3]$

• Organization of Lua code as module.

### $[2009/04/10 \text{ v}0.4]$

• Adaptation for syntax change of  $\dagger \text{log}$  in LUATEX 0.36.

### $[2009/09/22 \text{ v}0.5]$

- \pdf@primitive, \pdf@ifprimitive added.
- XeTEX's variants are detected for \pdf@shellescape, \pdf@strcmp, \pdf@primitive, \pdf@ifprimitive.

### $[2009/09/23 \text{ v}0.6]$

• Macro \pdf@isprimitive added.

### $[2009/12/12 \text{ v}0.7]$

• Short info shortened.

# <span id="page-21-2"></span>6 Index

<span id="page-21-3"></span>Numbers written in italic refer to the page where the corresponding entry is described; numbers underlined refer to the code line of the definition; numbers in roman refer to the code lines where the entry is used.

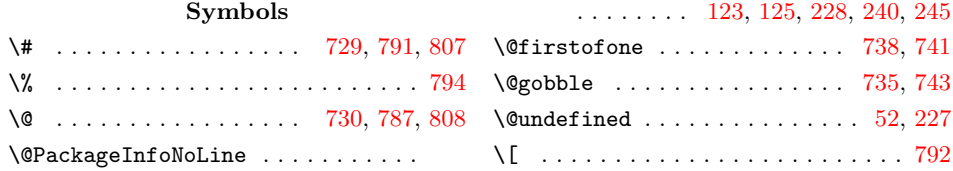

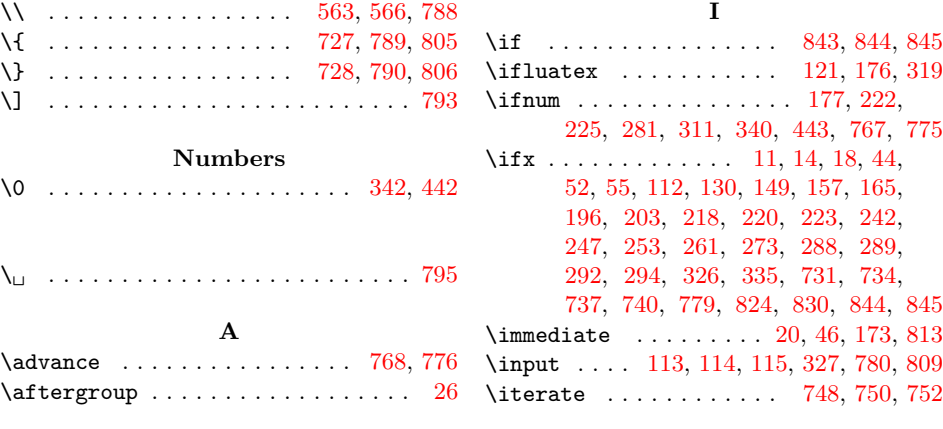

# B

\body . . . . . . . . . . . . . . . . . . . [747,](#page-18-9) [751](#page-18-10)

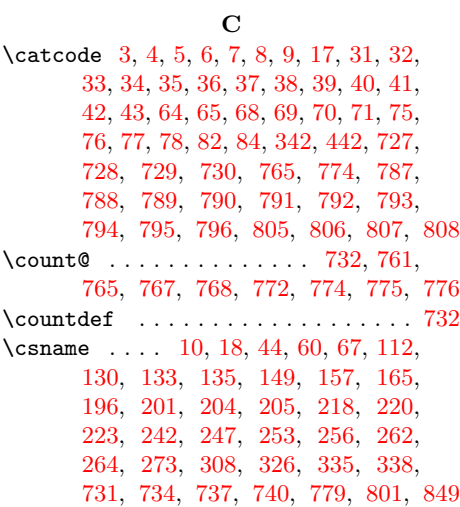

# [L](#page-18-23)

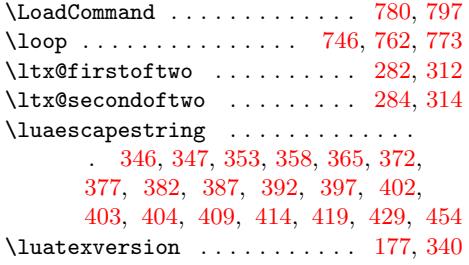

## [M](#page-10-12)

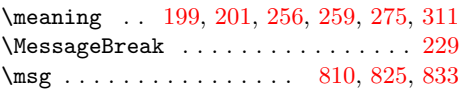

# N

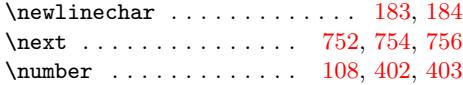

#### [D](#page-7-3)

### P

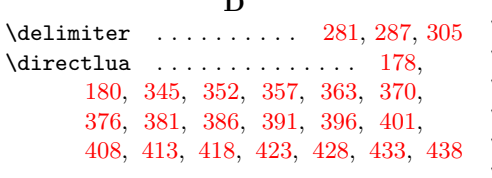

# E

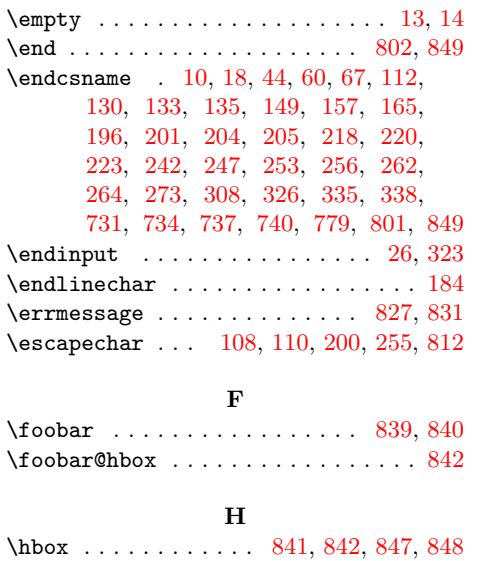

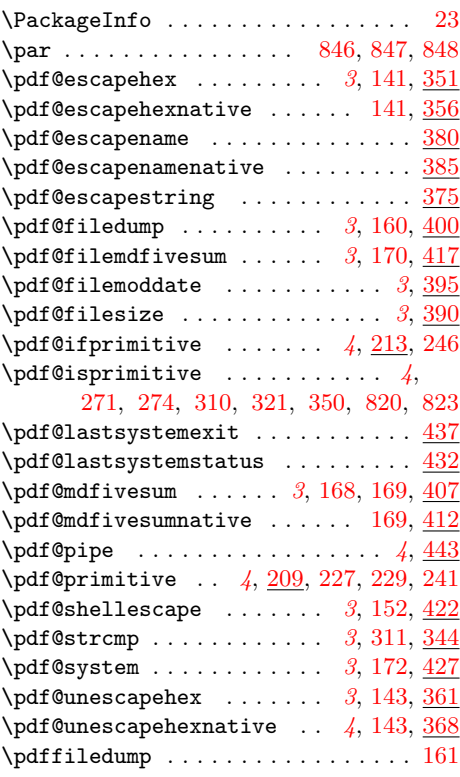

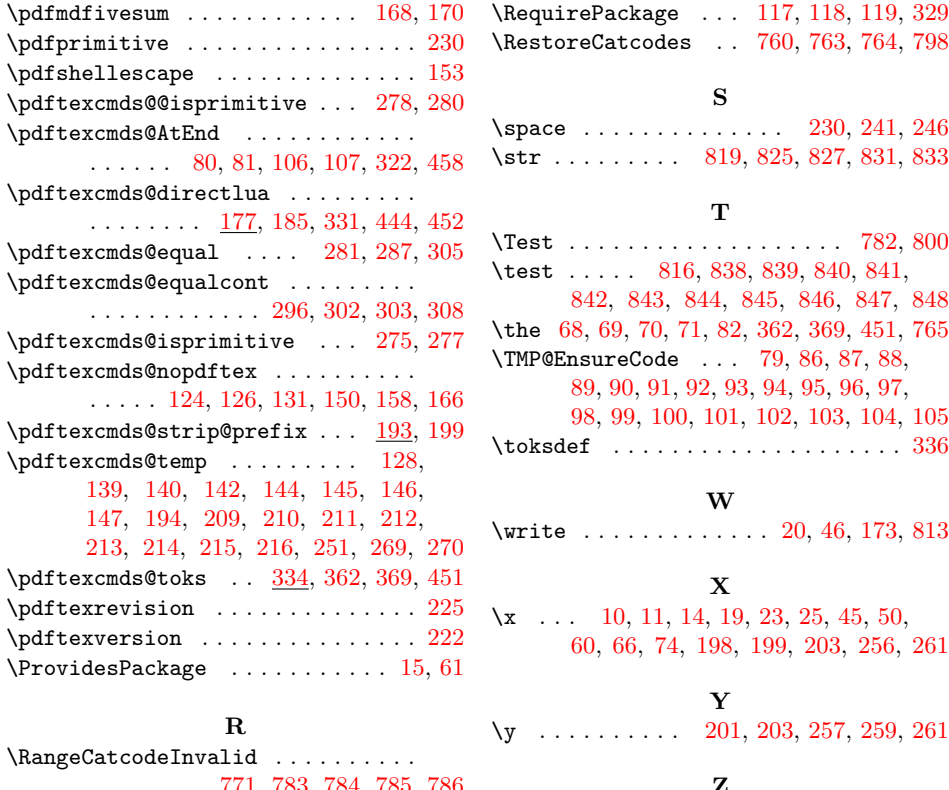

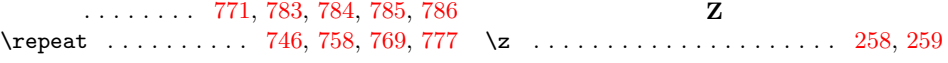